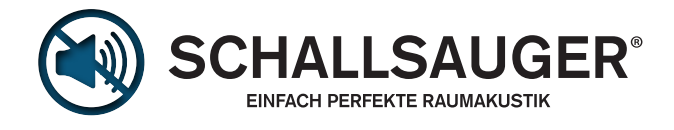

# **DATENAUFBEREITUNG DIGITALDRUCK**

### **ALLGEMEIN**

Um eine rasche Auftragsabwicklung und letztendlich einen termingerechten Ablauf zu gewährleisten, möchten wir Sie bitten folgende Angaben zu unseren Richtlinien in der Druckvorstufe unbedingt einzuhalten. Dies ermöglicht uns rasch und zuverlässig ein optimiertes Druckergebnis für Sie zu erzielen.

#### **DATENFORMAT**

Bitte senden Sie uns druckoptimierte PDF-Daten. Reine Bildmotive (z.B. Fotos) können auch als jpg im RGB-Modus angeliefert werden.

- Das Anlage- bzw. Dokumentformat entspricht möglichst dem Maßstab 1:10. Maßstab 1:1 nur bei einem Druckformat unter 3m2
- Umlaufende **Beschnittzugabe** bei Lightboxx und Schallsauger Textildruck: **mindestens 1 %** Bei Maßen unter 250 cm bitte 1 cm anlegen.
- Keine Verwendung von Schnitt- bzw. Passmarken, und anderen Druckinformationen.
- Bei vektororientierten Anwendungen alle Schriften möglichst in Pfade/Kurven umwandeln. ■
- Alle Farben im CMYK-Modus angeben, Schmuck- bzw. Sonderfarben in CMYK umwandeln.
- Pantone, RAL- und HKS Schmuckfarben können nur annähernd reproduziert werden.
- Pixelorientierte Daten sollten komprimiert werden (JPG-Codierung max. Qualität, TIFF mit LZW-Komprimierung).

#### **Bildauflösung kontrollieren** (dpi für Ausgabegröße 1:1)

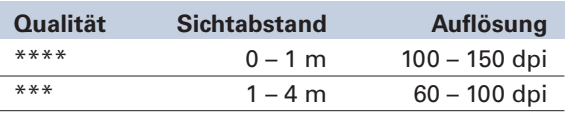

Betrachten Sie Ihre Daten am Monitor in der 1:1 Ansicht und entscheiden Sie, ob die Auflösung/Bildqualität für die Anwendung ausreichend ist.

#### **QUALITÄTSSICHERUNG**

Wir können sowohl CMYK- als auch RGB-Daten verarbeiten. Für ein optimales Ergebnis sollten die Bilddaten über eingebettete Profile verfügen. Unsere Druckprofile sind ISO coated V2 (CMYK) und Adobe RGB 1998 (RGB). Wenn wir Bilder ohne Profil erhalten, werden diese automatisch unserem Arbeitsfarbraum zugewiesen. Dies kann zu unvorhersehbaren Ergebnissen führen.

Wenn besonderer Wert auf Farbübereinstimmung mit einem Original gelegt wird und es auch verfahrenstechnisch möglich ist, muß dem Auftrag ein farbverbindliches Proof beigelegt sein. Auf Wunsch und gegen Verrechnung fertigen wir von Ihren Daten einen Andruck auf das Originalmaterial an.

## **DATENÜBERTRAGUNG**

Bis 15 MB per eMail oder mit einem Uploadservice Ihrer Wahl. Nach Rücksprache können wir ihnen auch einen Zugang zu unserem FTP-Server freischalten.

Bitte betiteln Sie ihre Druckdaten mit einem **eindeutigem Jobnamen und dem Endformat**. Ggf. noch mit der Info zum Maßstab (z.B. mustermann\_schallsauger\_600x300\_1zu10.pdf)